# **L'assistance**

#### **T.DEFLORAINE**

#### **CPII/DOE/GAD/SI Logement**

Liberté • Égalité • Fraternité RÉPUBLIQUE FRANÇAISE

> Ministère de l'Écologie, du Développement durable, des Transports et du Logement

Crédit photo : Arnaud Bouissou/MEDDTL

Ministère de l'Écologie, du Développement durable, des Transports et du Logement

Développement dura os omnima<br>astructures, transports *et m<sub>el</sub>*<br>.

gies e<br>Infra

Présent pour

*l'avenir* 

ces, territoires, habitats et logement

#### **Introduction**

- **Les applications accompagnées par le PND**
- **Le rôle du PND**
- **Comment nous solliciter**
- **L'équipe du PND**

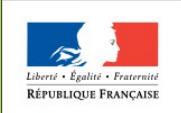

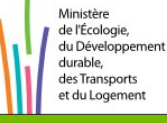

#### **Les applications accompagnées par le PND**

**Le Pnd-Logement accompagne les applications suivantes** 

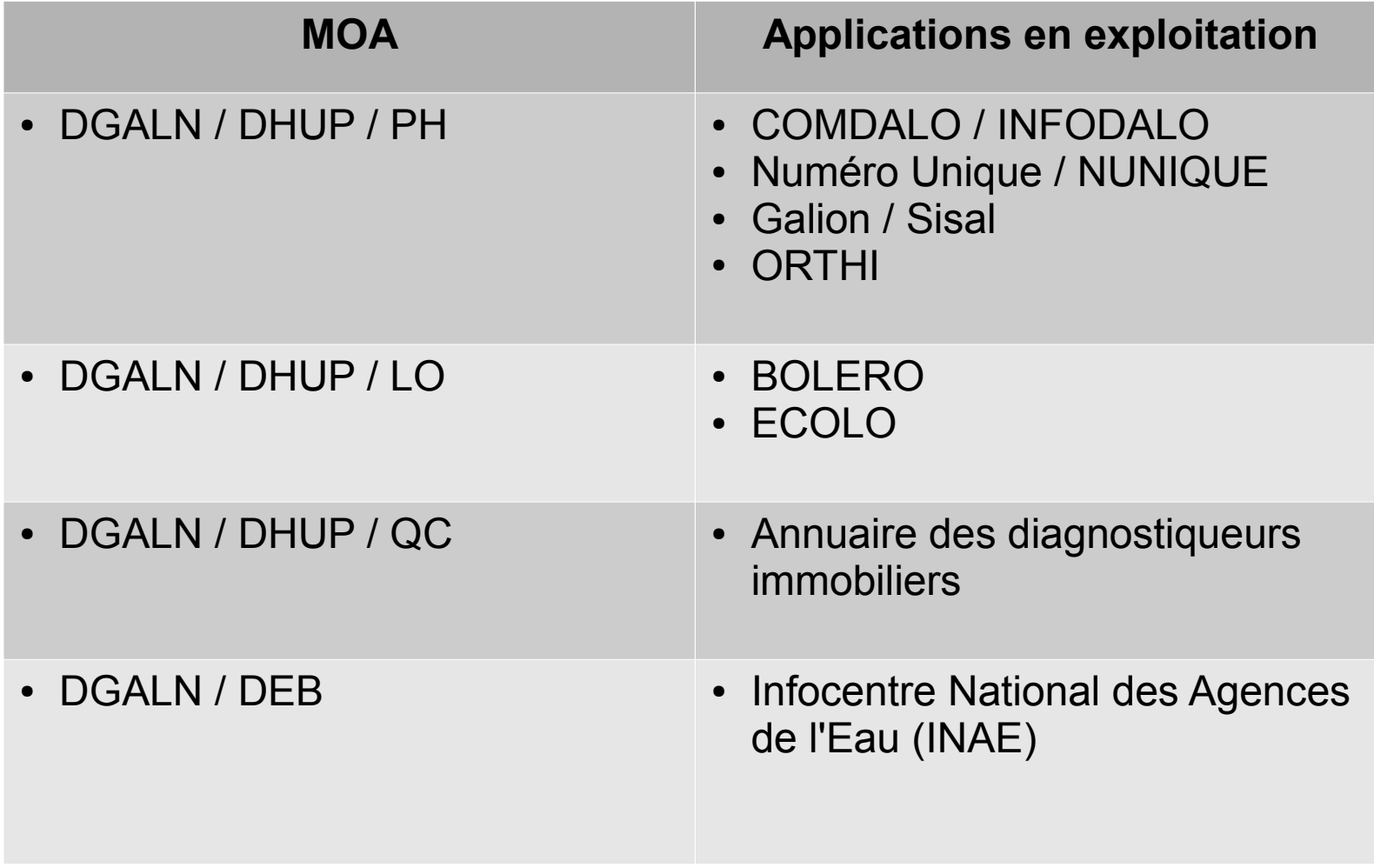

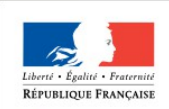

### **Le rôle du PND**

- **Assistance aux utilisateurs via la messagerie**
- **Formation des utilisateurs**
- **Assistance à la Maîtrise d'ouvrage**
- **Nise à jour de la documentation**

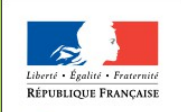

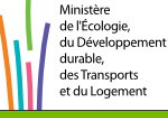

#### **Comment nous solliciter**

- **Une adresse pour nous contacter : assistance-nationale**comdalo@developpement-durable.gouv.fr
- Les informations à nous transmettre :
- L'objet du message : [COMDALO] demande d'information sur AAAA ou erreur sur XXXX ou je n'arrive pas à faire ....
- Vos coordonnées et un moyen de vous joindre
- **En cas d'anomalie merci de préciser**
- Le contexte de l'anomalie (ce que vous vouliez faire)
- **Le résultat obtenu**
- **La configuration de votre poste (version du navigateur et de Java)**

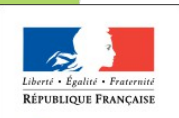

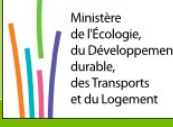

# **L'équipe du PND**

- **Responsable du PND Logement**
- **Thierry DEFLORAINE**
- **Les diffuseurs**
- **Christophe HENRIET**
- **Sylvie BERNARD**
- **Frédérique LE GOFF**
- **David HAUMESSER**
- **Alain KRAEMER**

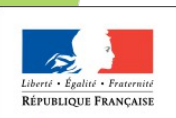

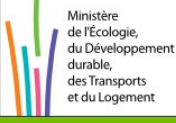

# **Bonne formation**

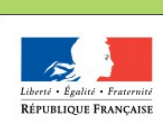

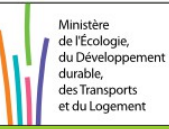

Ministère de l'Écologie, du Développement durable, des Transports et du Logement

*www.developpement-durable.gouv.fr*

Développement durable

s, territoires, ineen.<br>Énergies et climat - Développement du<br>lues - Infrastructures, transports et <sub>May</sub>.

des risques

Présent

l'avenir

pour

Ressources, territoires, habitats et logement<br>Ressources, territoires, habitats et logement